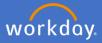

In the instance one of your employees has made the decision to resign from Flinders University, after you have been notified and have had a discussion with your employee, they will be required to submit their resignation in Workday. (Note: You can complete a resignation on their behalf if the situation requires it. See user guide on *resignation of employee on their behalf*)

An action will appear in your inbox to Review Resignation Request.

Navigate to your inbox

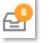

Complete a detail review of the information supplied by the employee. Check to ensure the dates match your discussion.

| Inbox               |                                                                                                    |                  |
|---------------------|----------------------------------------------------------------------------------------------------|------------------|
| Actions (8) Archive | Review Resignation Request   Submit Resignation   a minute(i) ago - Due 25/02/2020; Effective 28/02/2020   Proposed Termination Date *   28/02/2020 *   Primary Reason   * Worker Resignation > Voluntary >   Resignation   Secondary Reasons   Position   Organization   Manager   Nicole Fishers                                                                                                    |                  |
|                     | Process History Submit Resignation - Step Completed                                                                                                    | – Due 27/02/2020 |
|                     | Review Resignation Request- Awaiting Action                                                                                                    | – Due 25/02/2020 |
|                     | Attachments Test.docx Uploaded by Description Comments Comments Co | Ū                |

If you require further information, you are able to send back the request.

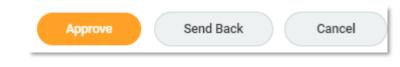

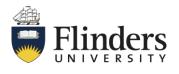

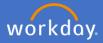

To send back the request for more information, click Send Back.

The Send Back pop up window will appear prepopulated with the initiator's (employee's) details. Complete the *Reason* box with the question/information you require. Then *Submit.* 

| Send Back     |            |                         |    |
|---------------|------------|-------------------------|----|
| То            | *          | search                  | := |
|               |            | × Revise<br>Resignation |    |
| Reaso         | n <b>*</b> |                         |    |
|               |            |                         |    |
| Submit Cancel |            |                         |    |

To approve the resignation, select Approve.

Note: If you select *Cancel,* then you will only be cancelling out of the details, not cancelling the process.

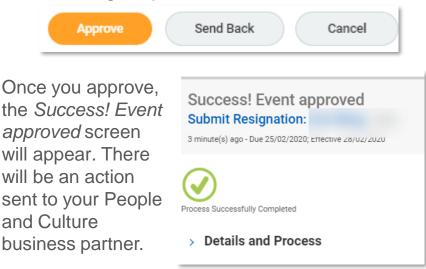

Once the People and Culture business partner approves the resignation, Payroll will receive a notification to complete the termination payment process. You will also receive an action to complete the offboarding process.

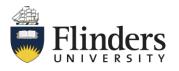

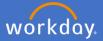

Once the resignation has been accepted by your People and Culture business partner, you will receive an action in your inbox to manage any business processes for the employee.

Navigate to your inbox

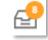

Ensure there is no Inbox Items Assigned to Worker, Business Processes about the Worker or, Delegations to the Worker. To do this, cancel any items about the employee, and delegate outstanding items to another employee. Click Submit.

| Actions (8)     Archive       Viewing: All     V       Sort By: Newest     V       Terminate:     V       44 second(s) ago - Effective 28/02/2020     Image: Compare the second second secon | Manage Business Processes for Worker<br>44 second(s) ago - Effective 28/02/2020<br>Worker                                                                                             |                          |
|----------------------------------------------------------------------------------------------------|----------------------------------------------------------------------------------------------------|--------------------------|
|                                                                                                    | Inbox Items Assigned to Worker Business Processes about the Worker D                                                                                                    | elegations to the Worker |
|                                                                                                    | Inbox Items Assigned to Worker 0 items                                                                                                    |                          |
|                                                                                                    | Task Business Process Assigned To                                                                                                    | Action                   |
|                                                                                                    |                                                                                                    | No Data                  |
|                                                                                                    | enter your comment  Process History  Termination – Submitted  Review Employee Termination – Not Required  Approval by Manager – Not Required  Approval by HR Executive – Not Required | – Just now               |
|                                                                                                    | Review Employee Termination - Not Required                                                                                                    |                          |
|                                                                                                    | Submit Cancel                                                                                                    |                          |

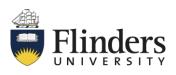

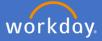

Once submitted, the You have submitted screen will appear. Up Next will be a further action which includes a list of To Do tasks required outside of Workday for you to complete the resigning employee's offboarding.

| You have submitted<br>Terminate:        |  |
|-----------------------------------------|--|
| 44 second(s) ago - Effective 28/02/2020 |  |
| Jp Next                                 |  |
| То Do                                   |  |
| > Details and Process                   |  |

| Inbox                                                 |                                                                                                    |  |  |
|-------------------------------------------------------|----------------------------------------------------------------------------------------------------|--|--|
| Actions Archive                                       | Complete To Do Offboarding Procedure 🚥 🙀 🕫 🐵 🖓                                                                                                    |  |  |
| Viewing: All v Sort By: Newest v                      | 20 second(s) ago - Effective 17/07/2022                                                                                                    |  |  |
| Offboarding Procedure: Terminate                      | For                                                                                                    |  |  |
| (Terminated)  20 second(s) ago - Effective 17/07/2022 | Overall Process Terminate:                                                                                                    |  |  |
|                                                       | Overall Status Successfully Completed                                                                                                    |  |  |
|                                                       | Instructions You are receiving this notification as a result of a staff member reporting to you ceasing employment with the university. As the supervisor of this employee, it is your responsibility to ensure that the below actions (where applicable) for your departing employee are taken before their last day of work:                                                                                                    |  |  |
|                                                       | <ul> <li>ensure that the evolve actions (where approache) to your departing employee are taken to the max dup or work.</li> <li>Access to university networks and shared drives will cease 48 hours after the employee's end date. Other systems will be notified that the employee has been terminated, however please ensure access to Teams groups and Service One groups is removed.</li> <li>Ensure final timesheet is approved (if applicable).</li> <li>Out of Office is in place for the departing employee. Please contact IDS to arrange, if required.</li> <li>If the departing employee had staff reporting to them, please ensure all employees have been moved to report to an alternative supervisor. Please refer to the workday user guide for further guidance on this process: Change Supervisor (Lage Cuide.</li> <li>Notify Property, Facilities and Development of departing employee and request building/room/lab access to be ceased. To do this, please go to <u>Service One</u> and select "Cease building or room access".</li> <li>Ocollect Visa Card, Laptop, Room Keys, Finders ID card, Mobile and any other university property.</li> <li>To comply with Finders University Work, Health &amp; Safety requirements, please ensure the employee completes the WHS Exit Checklist, where appropriate. The WHS Exit Checklist can be located <u>here</u>. Please retain a copy of the completed form locally.</li> </ul> |  |  |
|                                                       | enter your comment                                                                                                    |  |  |

Once all tasks relevant to the employee resigning are completed, click Submit

Once you have clicked submit, the You have marked as Complete screen will appear. The process has completed.

You have marked as Complete Terminate: 1 minute(s) ago - Effective 28/02/2020 Process Successfully Completed > Details and Process

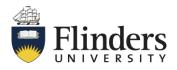